## **MOOVIC** Horários, paradas e mapa da linha de ônibus 1001

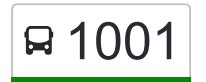

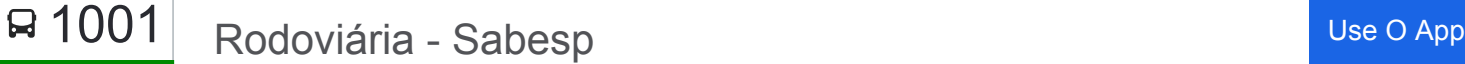

A linha de ônibus 1001 | (Rodoviária - Sabesp) tem 1 itinerário. (1) SABESP: 04:30 - 23:15

Use o aplicativo do Moovit para encontrar a estação de ônibus da linha 1001 mais perto de você e descubra quando chegará a próxima linha de ônibus 1001.

## **Sentido: SABESP**

22 pontos [VER OS HORÁRIOS DA LINHA](https://moovitapp.com/s%C3%A3o_paulo_e_regi%C3%A3o-242/lines/1001/173832882/7382129/pt-br?ref=2&poiType=line&customerId=4908&af_sub8=%2Findex%2Fpt-br%2Fline-pdf-S%25C3%25A3o_Paulo_e_Regi%25C3%25A3o-242-1023691-173832882&utm_source=line_pdf&utm_medium=organic&utm_term=Rodovi%C3%A1ria%20-%20Sabesp)

Avenida Tabelião Passarela, 54

Rotatória Lions Clube de Mairiporã

Rua Hermelina Bueno Franco 254

Rua Nadir Pita da Silva 14

Rua Geraldo Martins de Oliveira 336

Rua Doutor Amadeu Mendes da Silva Neto 135

Rua Maria Capeline Spada 10

Estrada do Rio Acima 76

Avenida Marginal Da Cachoeira 411

Avenida Marginal da Cachoeira 987

Estrada Municipal Augusto Coimbra 500

Estrada Municipal Augusto Coimbra 500

Estrada Maria Emília Ferreira Simonelli 4207

Estrada Maria Emília Ferreira Simonelli 4238 (1001 Sabesp)

Rua Constantino Faustino De Almeida 80

Avenida Marginal da Cachoeira 987

Avenida Marginal Da Cachoeira 257

Estrada do Rio Acima 76

Rodovia Arão Sahm

Rodovia Arão Sahm

Rua Vereador Doutor José Roberto Melchiori 7

**Horários da linha de ônibus 1001** Tabela de horários sentido SABESP

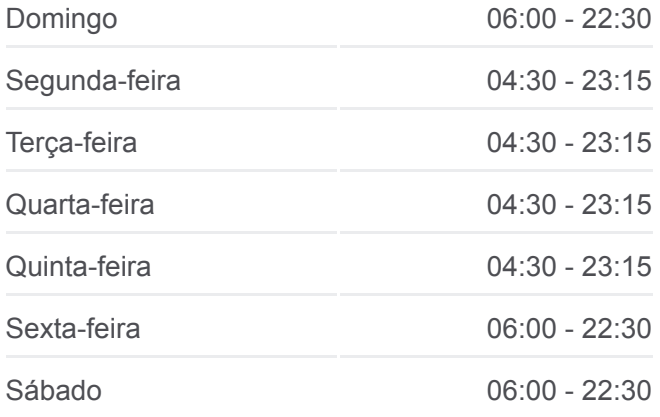

**Informações da linha de ônibus 1001 Sentido:** SABESP **Paradas:** 22 **Duração da viagem:** 26 min **Resumo da linha:**

[Mapa da linha 1001 de ônibus](https://moovitapp.com/s%C3%A3o_paulo_e_regi%C3%A3o-242/lines/1001/173832882/7382129/pt-br?ref=2&poiType=line&customerId=4908&af_sub8=%2Findex%2Fpt-br%2Fline-pdf-S%25C3%25A3o_Paulo_e_Regi%25C3%25A3o-242-1023691-173832882&utm_source=line_pdf&utm_medium=organic&utm_term=Rodovi%C3%A1ria%20-%20Sabesp)

Os horários e os mapas do itinerário da linha de ônibus 1001 estão [disponíveis, no formato PDF offline, no site: moovitapp.com. Use o Moovit](https://moovitapp.com/s%C3%A3o_paulo_e_regi%C3%A3o-242/lines/1001/173832882/7382129/pt-br?ref=2&poiType=line&customerId=4908&af_sub8=%2Findex%2Fpt-br%2Fline-pdf-S%25C3%25A3o_Paulo_e_Regi%25C3%25A3o-242-1023691-173832882&utm_source=line_pdf&utm_medium=organic&utm_term=Rodovi%C3%A1ria%20-%20Sabesp) App e viaje de transporte público por São Paulo e Região! Com o Moovit você poderá ver os horários em tempo real dos ônibus, trem e metrô, e receber direções passo a passo durante todo o percurso!

[Sobre o Moovit](https://moovit.com/pt/about-us-pt/?utm_source=line_pdf&utm_medium=organic&utm_term=Rodovi%C3%A1ria%20-%20Sabesp) · [Soluções MaaS](https://moovit.com/pt/maas-solutions-pt/?utm_source=line_pdf&utm_medium=organic&utm_term=Rodovi%C3%A1ria%20-%20Sabesp) · [Países atendidos](https://moovitapp.com/index/pt-br/transporte_p%C3%BAblico-countries?utm_source=line_pdf&utm_medium=organic&utm_term=Rodovi%C3%A1ria%20-%20Sabesp) · [Comunidade Mooviter](https://editor.moovitapp.com/web/community?campaign=line_pdf&utm_source=line_pdf&utm_medium=organic&utm_term=Rodovi%C3%A1ria%20-%20Sabesp&lang=pt)

© 2024 Moovit - Todos os direitos reservados

**Confira os horários de chegada em tempo real!**

Web App (Special App Store Suspendicting Coogle Play